## СОЗДАНИЕ ФИЛЬМА В ВИДЕОРЕДАКТОРЕ **WINDOWS MOVIE MAKER**

**Видеоредактор Windows Movie Maker** - это специальная программа из комплекта поставки Microsoft Windows XP, Vista, предназначенная для создания, редактирования и монтажа видеороликов, которые впоследствии могут применяться множеством различных методов - в качестве элементов презентаций, видеоуроков, а также могут быть опубликованы в Интернете.

**Приступая к созданию фильма, нам потребовались:** фотографии учеников нашей школы видео, того как наши учащиеся готовятся к спасательному делу. Ряд графичесих редакторов, для редактирования фотографий.

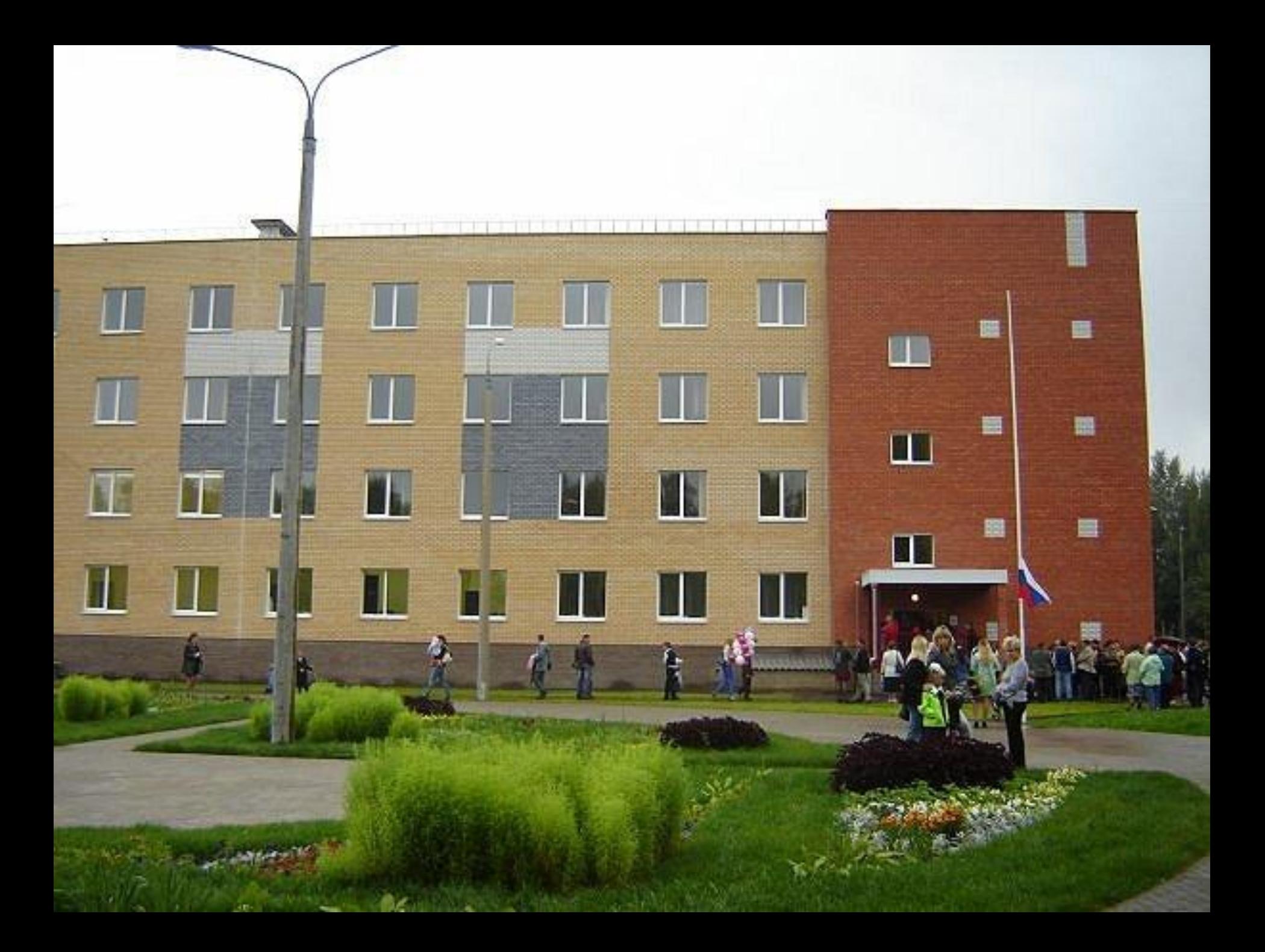

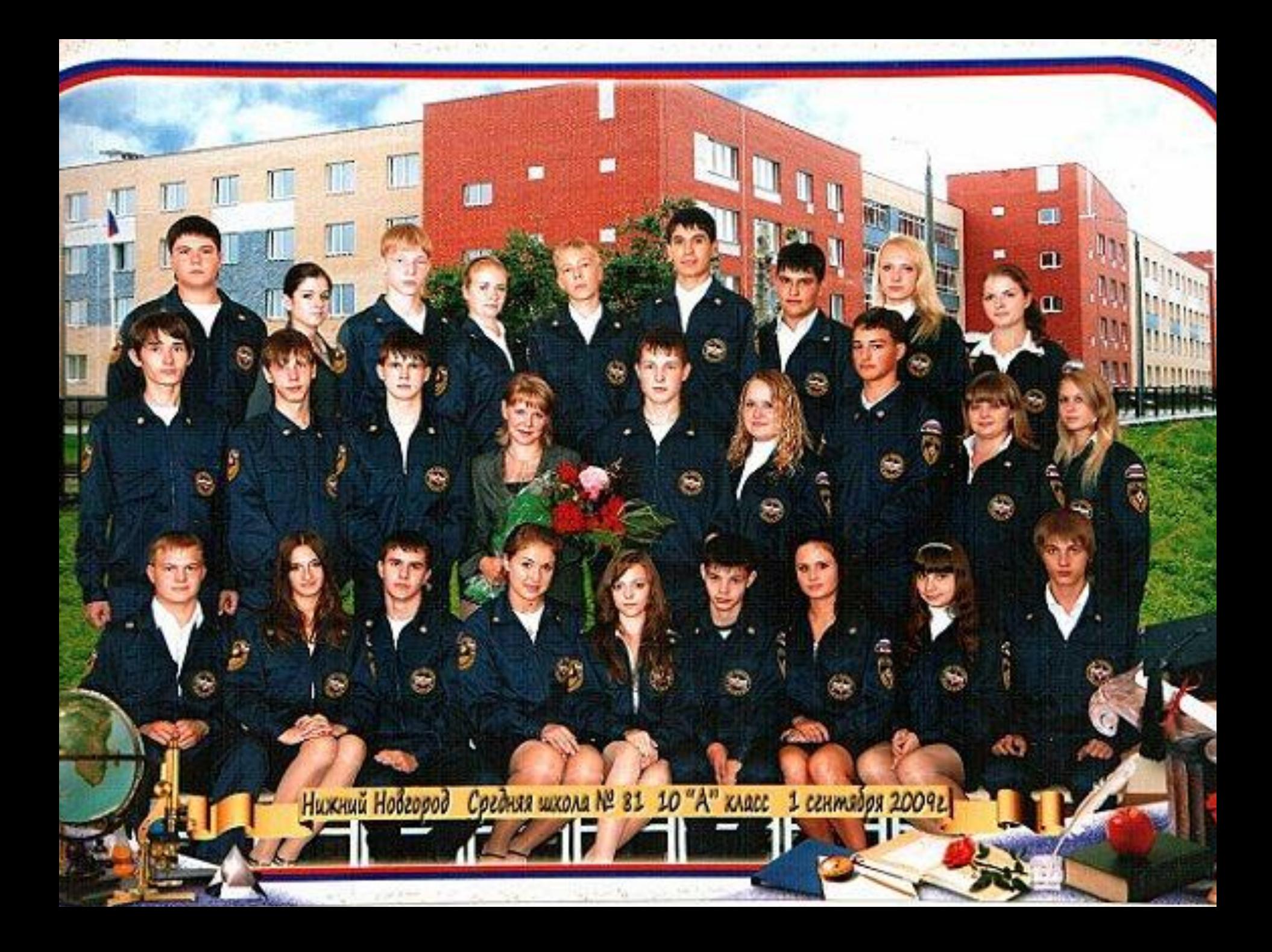

## MYC POCCMM СЛУЖБА **CNACEHMA**

## **Рис.1 Рабочее окно видеоредактора Windows Movie Maker**

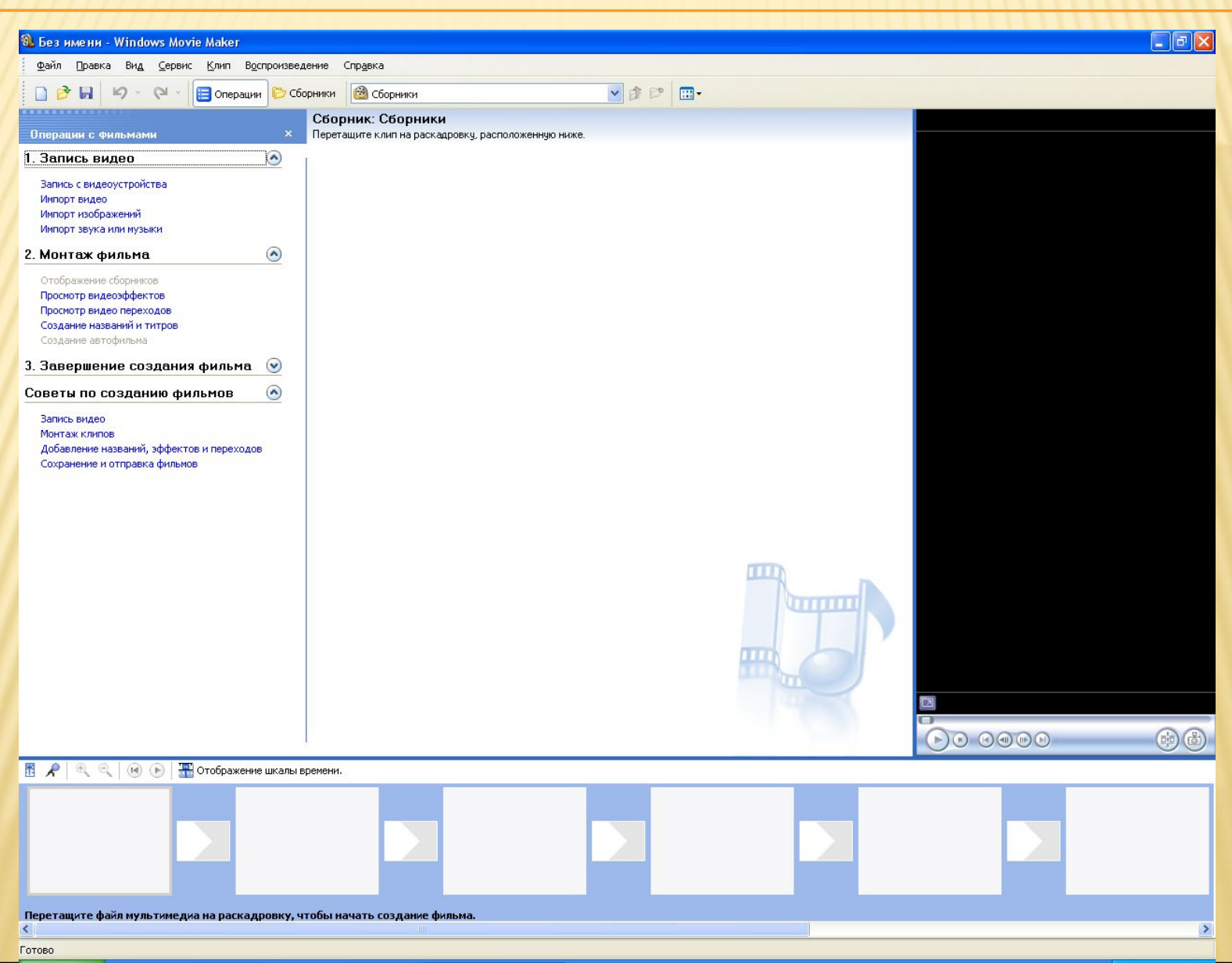

## **Вот что у нас получилось:**